# CSE 141L: Introduction to Computer Architecture Lab SystemVerilog

**Pat Pannuto**, UC San Diego

[ppannuto@ucsd.edu](mailto:ppannuto@ucsd.edu)

## Logistics Updates

- Lab Hours
	- Internal signups for CSE basement labs end today
	- Expect to post hours beginning of next week
	- Trickling in on Canvas now, but subject to change still…
- Tools
	- CloudLabs is live
	- ModelSim is dead, long live Questa [but ModelSim is fine too]
		- When following tutorials, seems safe to s/ModelSim/Questa
- Vocabulary
	- Labs -> Milestones + Final Report

#### Logistics Update: Waitlists

- 24 people and counting who are in/finished 141 but waitlisted for 141L
	- This is too many to just let everyone in

#### *If you are considering dropping this course, please do so ASAP*

- If you are far back on the waitlist for 141, then please make room in 141L
- 141 will be offered next quarter
	- (I'm teaching it)

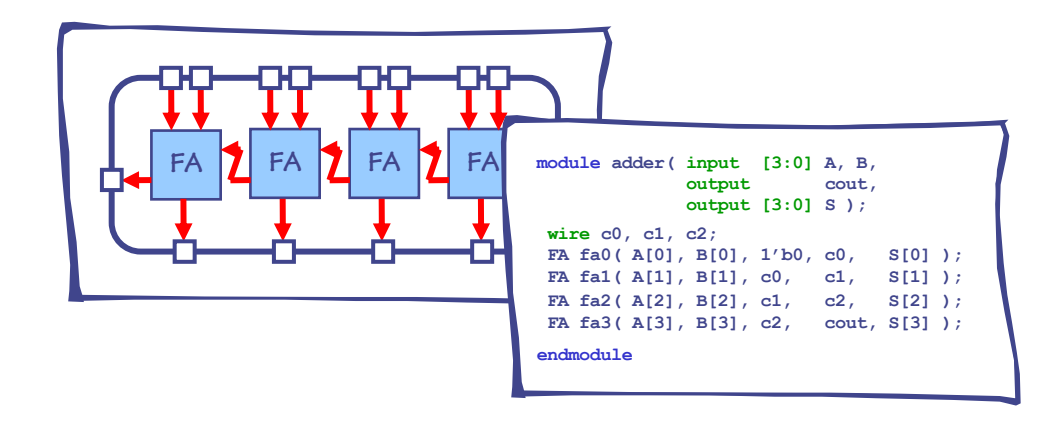

# SYNTHESIZABLE SYSTEM VERILOG 1 – FUNDAMENTALS

## What is SystemVerilog (SV)?

- In this class and in the real world, SystemVerilog is a specification language, not a programming language.
	- Draw your schematic and state machines and then transcribe it into SV.
	- When you sit down to write SV you should know exactly what you are implementing.
- We are constraining you to a subset of the language for two reasons
	- These are the parts that people use to design real processors
	- Steer you clear of problematic constructs that lead to bad design.

## [System]Verilog is a Hardware Description Language (HDL)

- The other popular HDL is VHDL
- *An HDL is not a programming language — it is an HDL!*
- SystemVerilog is a new-ish improvement over Verilog
	- Technically, it's a backwards-compatible superset
	- This can be troublesome, as Verilog is earlier to make mistakes in :/

### SV Fundamentals

- What is System Verilog?
- Data types
- Structural SV
- RTL SV
	- Combinational Logic
	- Sequential Logic

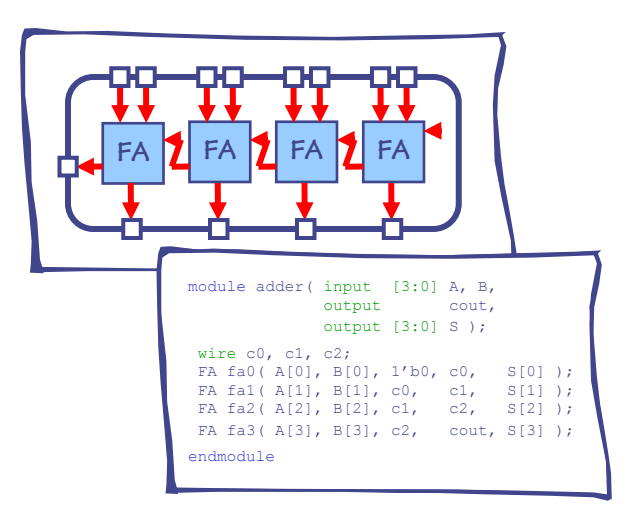

## Bit-vectors are the primary data type in Synthesizable SV

A bit can take on one of four values

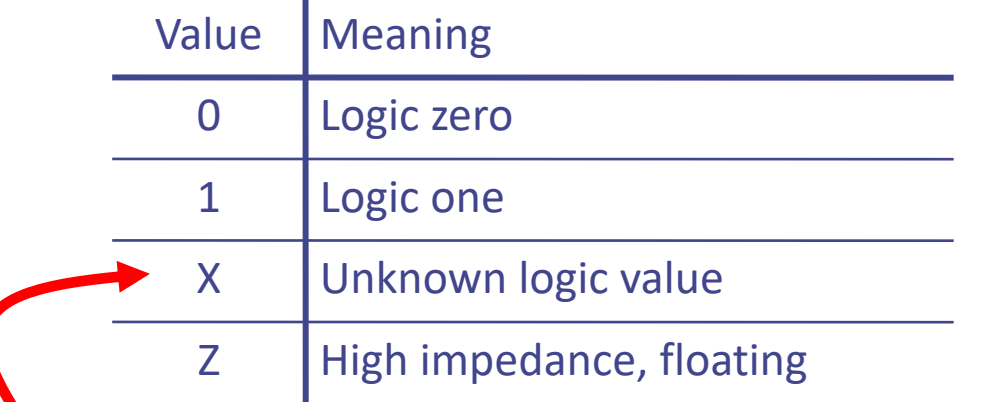

In the simulation waveform viewer, Unknown signals are RED. There should be no red after reset.

An X bit might be a 0, 1, Z, or in transition. We can set bits to be X in situations where we don't care what the value is. This can help catch bugs and improve synthesis quality.

## logic keyword denotes a hardware net that has a single driver but possibly multiple outputs

• It can be combinational or sequential – other syntax will tell which

logic [15:0] instruction;

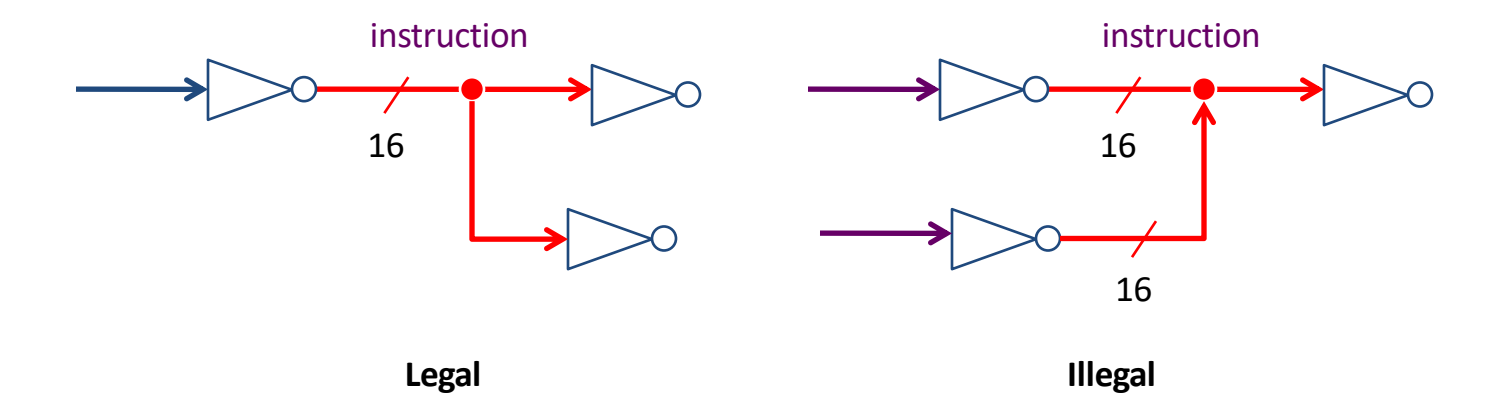

### wire keyword denotes a hardware net that has  $\geq$ =1 drivers, or that has unknown (or bi-) directionality

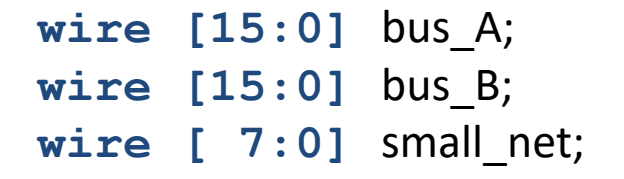

Absolutely no type safety when connecting nets!

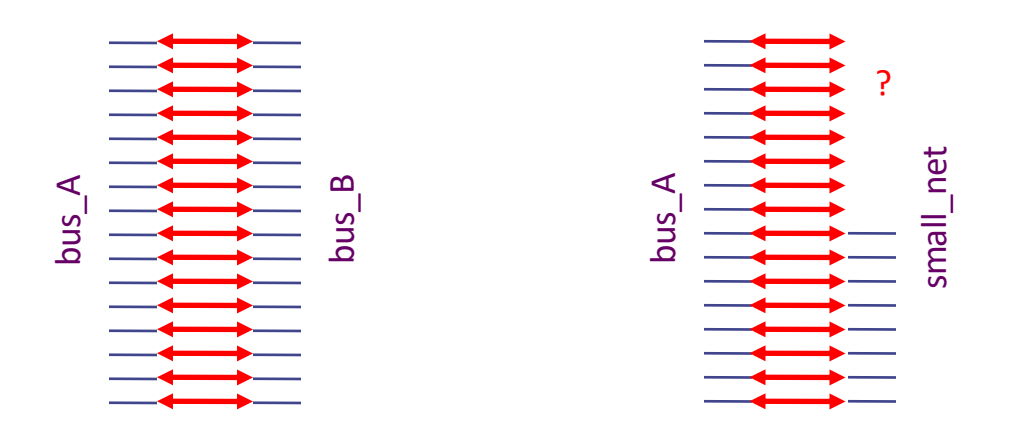

#### Bit literals

## **4'b10\_11** Underscores are ignored Base format  $(d,b,o,h)$ Decimal number representing size in bits

We'll learn how to actually assign literals to nets a little later

- Binary literals
	- **8'b0000\_0000**
	- **8'b0xx0\_1xx1**
- Hexadecimal literals
	- **32'h0a34\_def1**
	- **16'haxxx**
- Decimal literals

– **32'd42**

### SV Fundamentals

- What is System Verilog?
- Data types
- Structural SV
- RTL SV
	- Combinational Logic
	- Sequential Logic

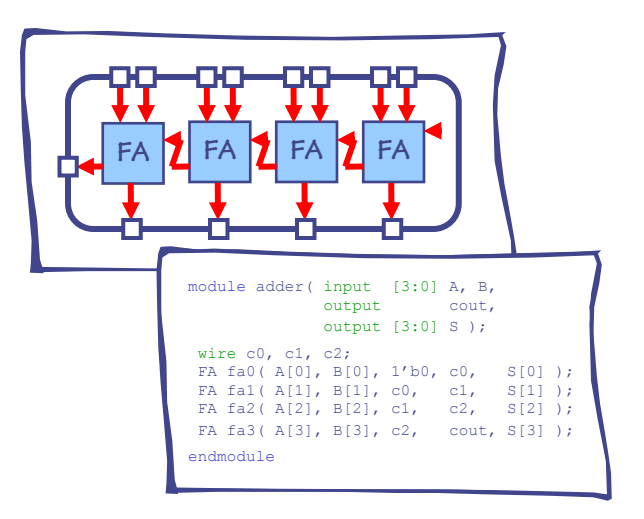

#### A SV module has a name and a port list

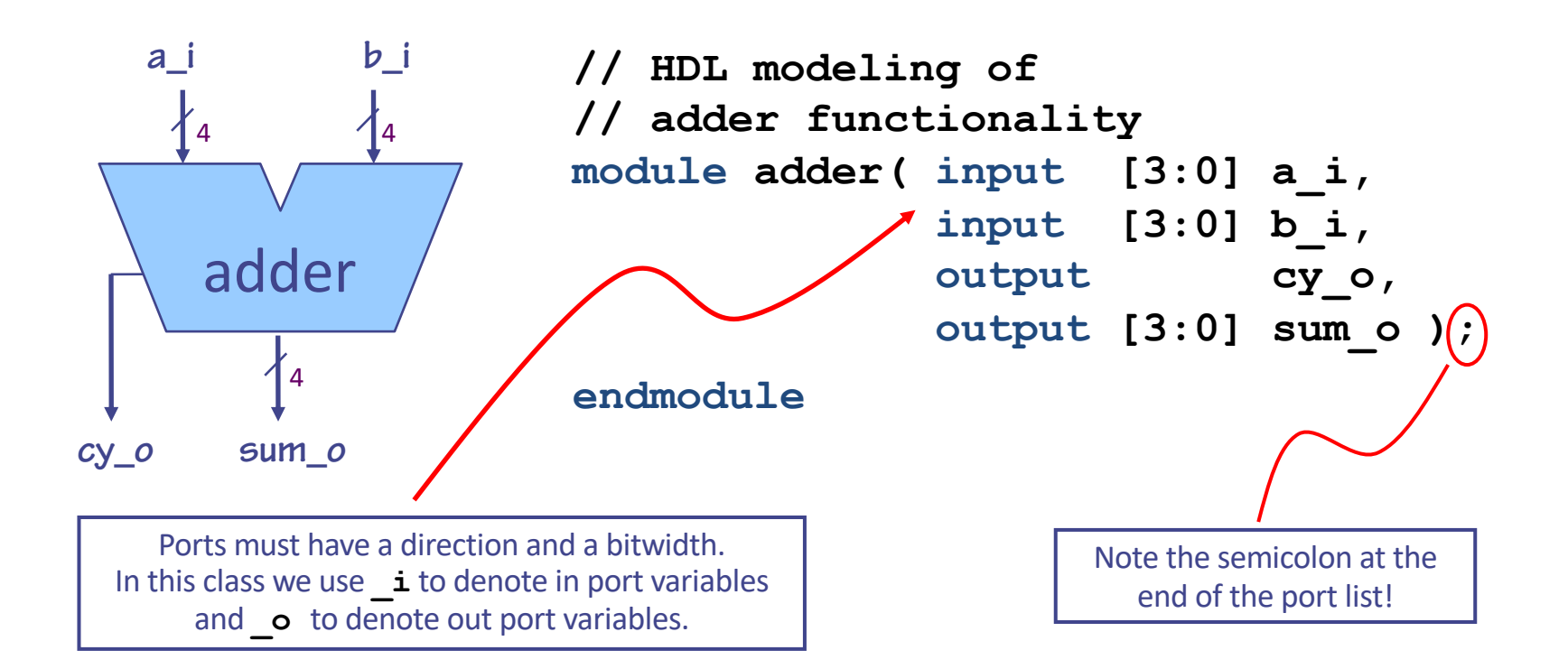

#### A module can instantiate other modules

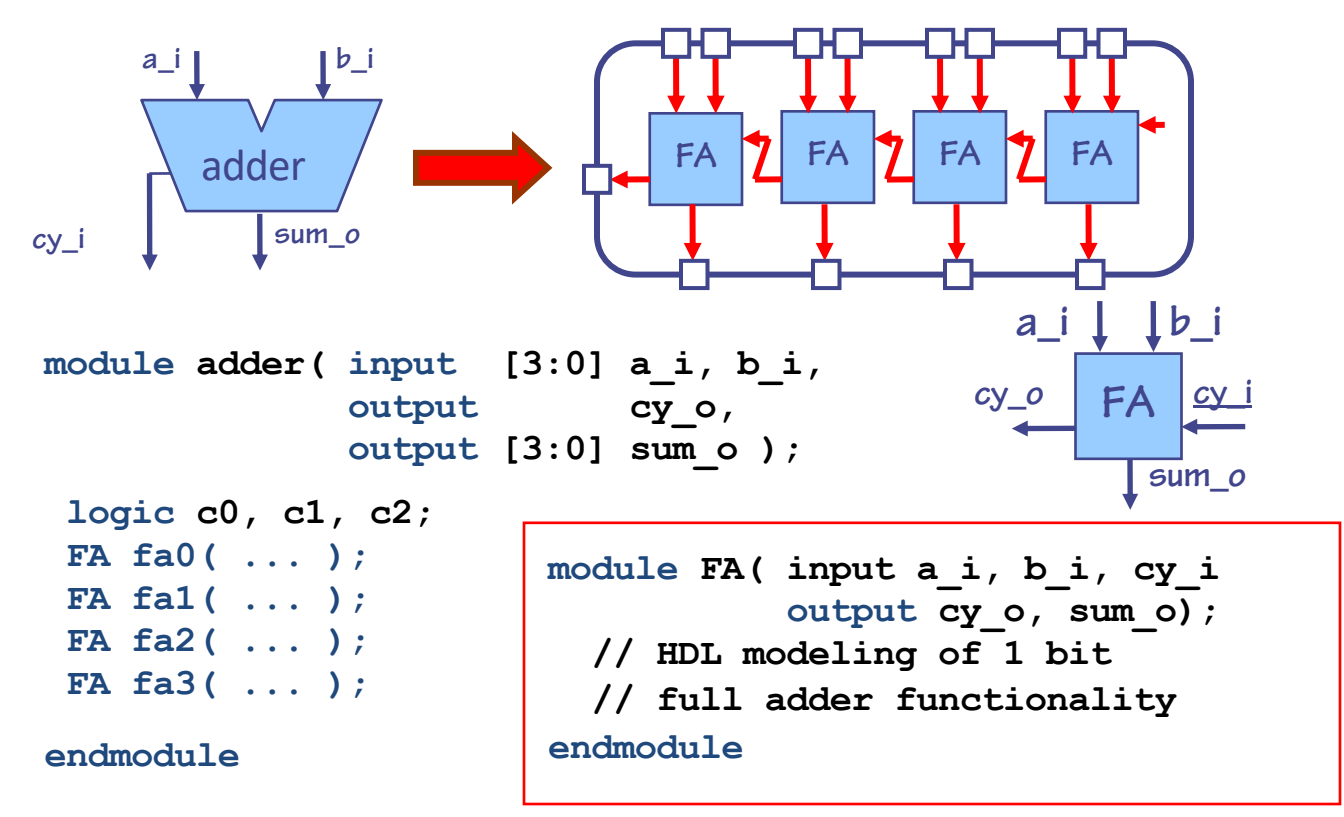

#### Connecting modules

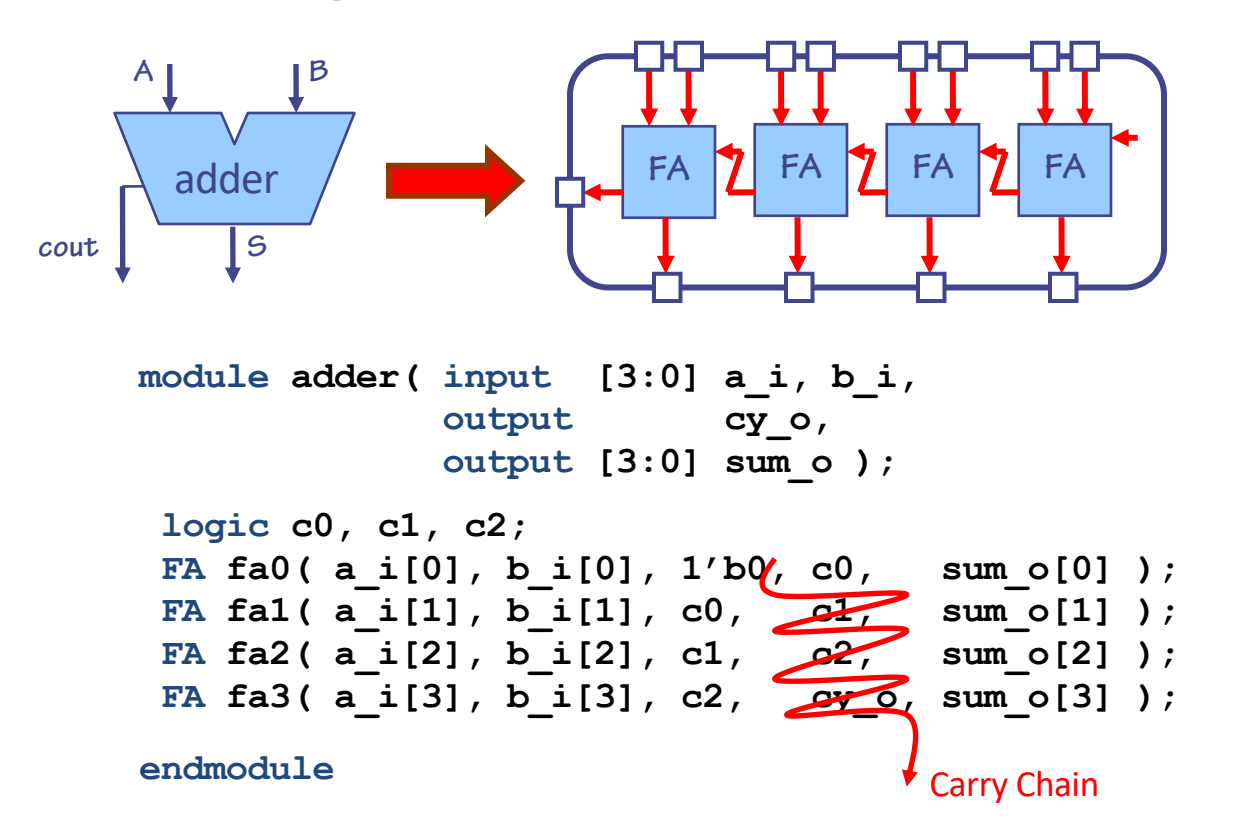

#### Only connect ports by name and not by position.

**Connecting ports by ordered list** is compact but bug prone:

```
FA fa0( a_i[0], b_i[0], 1'b0, c0, sum_o[0] );
```
**Connecting by name** is less compact but leads to fewer bugs. This is how you should do it in this class. You should also line up like parameters so it is easy to check correctness.

```
FA fa0( .a_i(a_i[0])
        ,.b_i(b_i[0]) 
        ,.cy_i(1'b0) 
        ,.cy_o(c0) 
        ,.sum_o(sum_o[0])
      );
```
*Connecting ports by name yields clearer and less buggy code. In the slides, we may do it by position for space. But you should do it by name and not position.*

### SV Fundamentals

- What is System Verilog?
- Data types
- Structural SV
- RTL SV
	- Combinational Logic
	- Sequential Logic

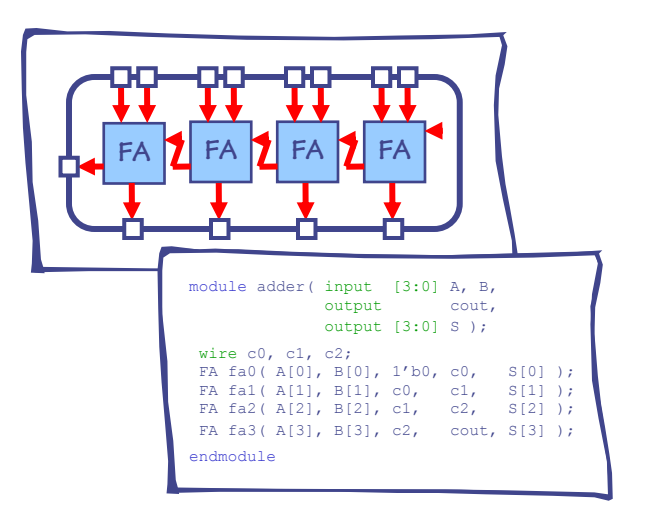

### Combinational Verilog: assign

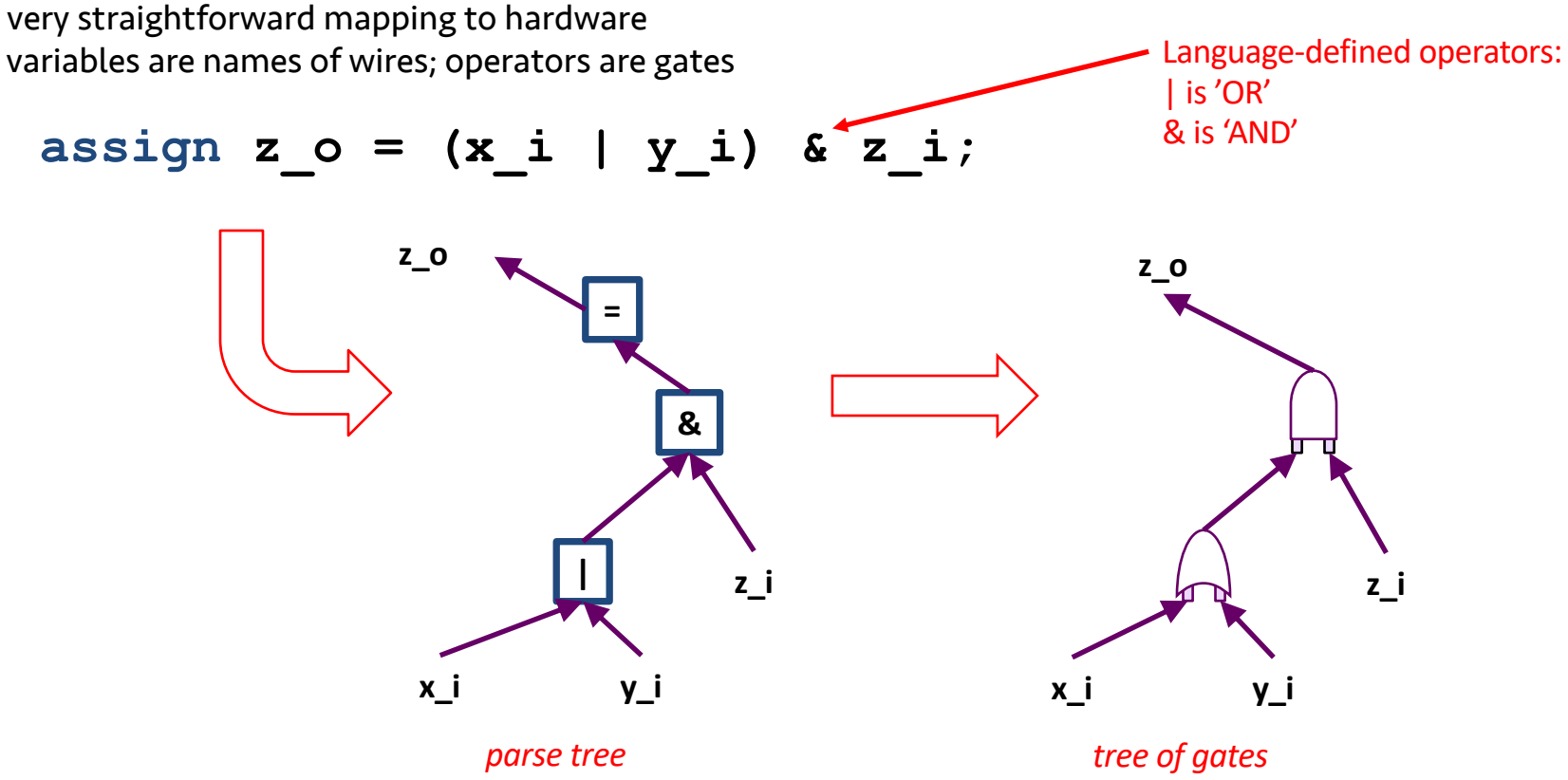

#### A module's behaviour can be described in many different ways but it should not matter from outside

Example: mux4

mux4:

#### Using continuous assignments to generate combinational logic

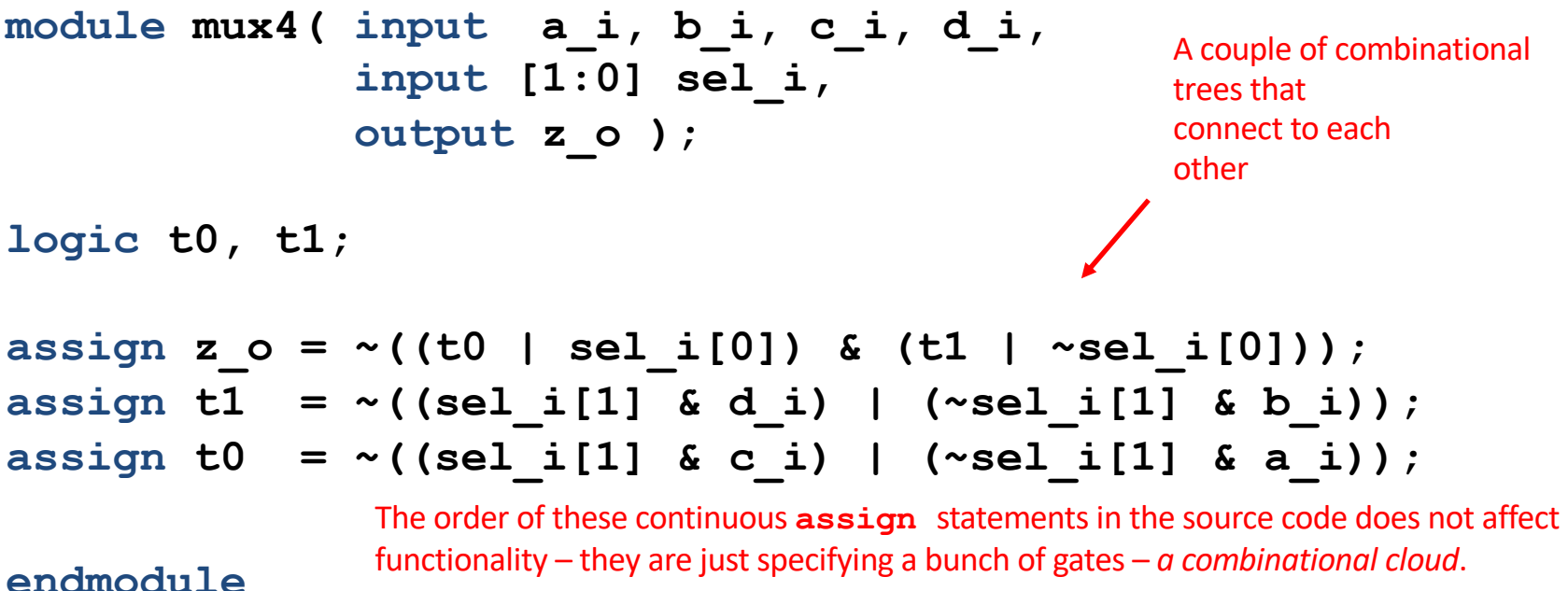

Any time an input to the combinational cloud changes, it propagates through the cloud of gates and the outputs are updated. (Be careful not to create combinational cycles!)

mux4: Using ? :

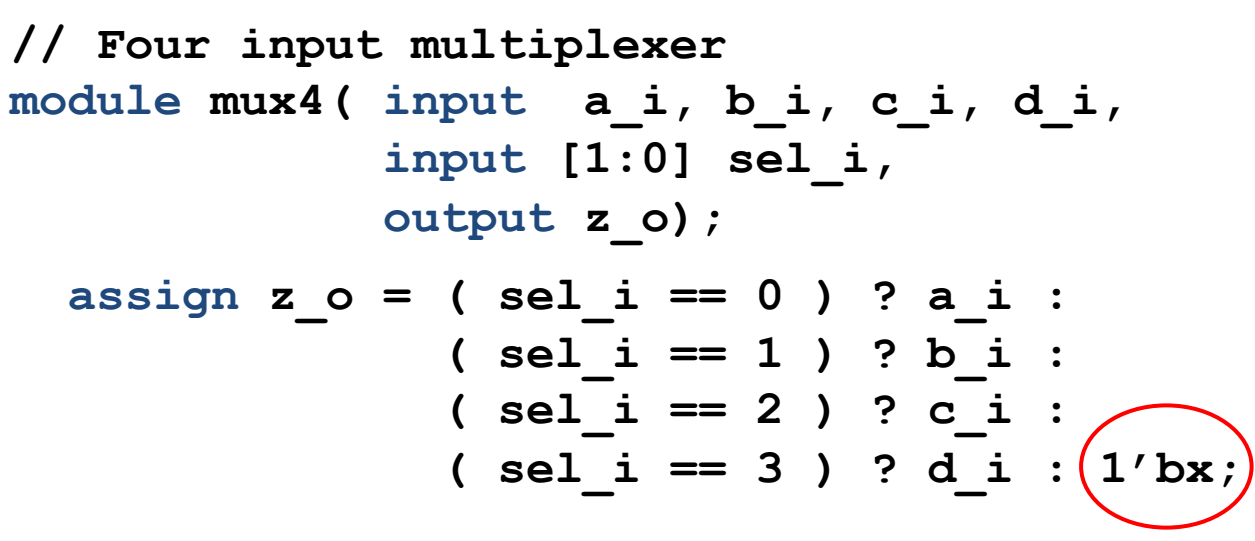

**endmodule** *If sel\_i is X or Z, without the 1'bX condition, it would get d\_i in behavioural simulation but maybe not in timing. Bad!* 

> *Having the 1'bx will help make sure your timing simulation looks the same as your behavioural.*

#### mux4:

## **Using combinational** always comb or always  $@(*)$  block

```
module mux4( input a_i, b_i, c_i, d_i,
             input [1:0] sel_i,
             output logic z_o );
  logic t0, t1;
```

```
always_comb // system verilog; replaces always @(*)
begin
```

```
t0 = (sel i[1] & c i) | (~sel i[1] & a i);
t1 = \sim ((sel i[1] & d_i) | (\sim sel_i[1] & b_i),;
t0 = ~t0;
z \circ = \sim ( (t0 | sel i[0]) & (t1 | ~sel i[0]) );
```

```
end
```
**endmodule**

*Within* the always comb block, the synthesis tool synthesizes the lines in order. Each L-value (variable to the left of =) creates a name for the wire that is at the top of a logic tree. If a variable is assigned again (like t0), then the mapping is updated – no cycles are created.

#### always comb permits more advanced combinational idioms

**module mux4( input a\_i,b\_i,c\_i,d\_i input [1:0] sel\_i, output logic z\_o);**

**always @\* begin**  $if (sel i == 2' d0)$  $z \circ = a \cdot i$ ; **else if**  $(self$   $(self$   $i == 2' d1)$  $z \circ = b \cdot i$ ; **else if (sel\_i == 2'd2)**  $z \circ = c \cdot i$ ; **else if (sel\_i == 2'd3)**  $z \circ = d \; \mathbf{i}$ ; **else**  $z \circ = 1'bx$ ; **end endmodule**

*Good idea for avoiding behavioral versus timing mismatches.*

*If none of these match, behavioral will just use last value. Timing will give you an X probably.*

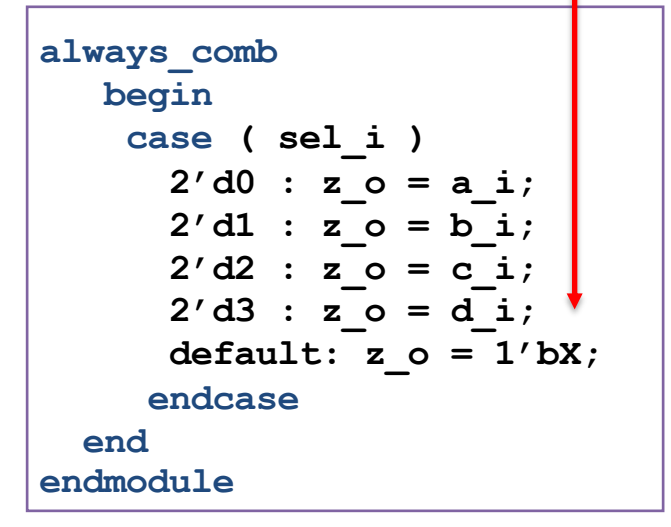

CSE 141L CC BY-NC-ND Pat Pannuto – Content derived from materials from John Eldon, Dean Tullsen, Steven Swanson, and others

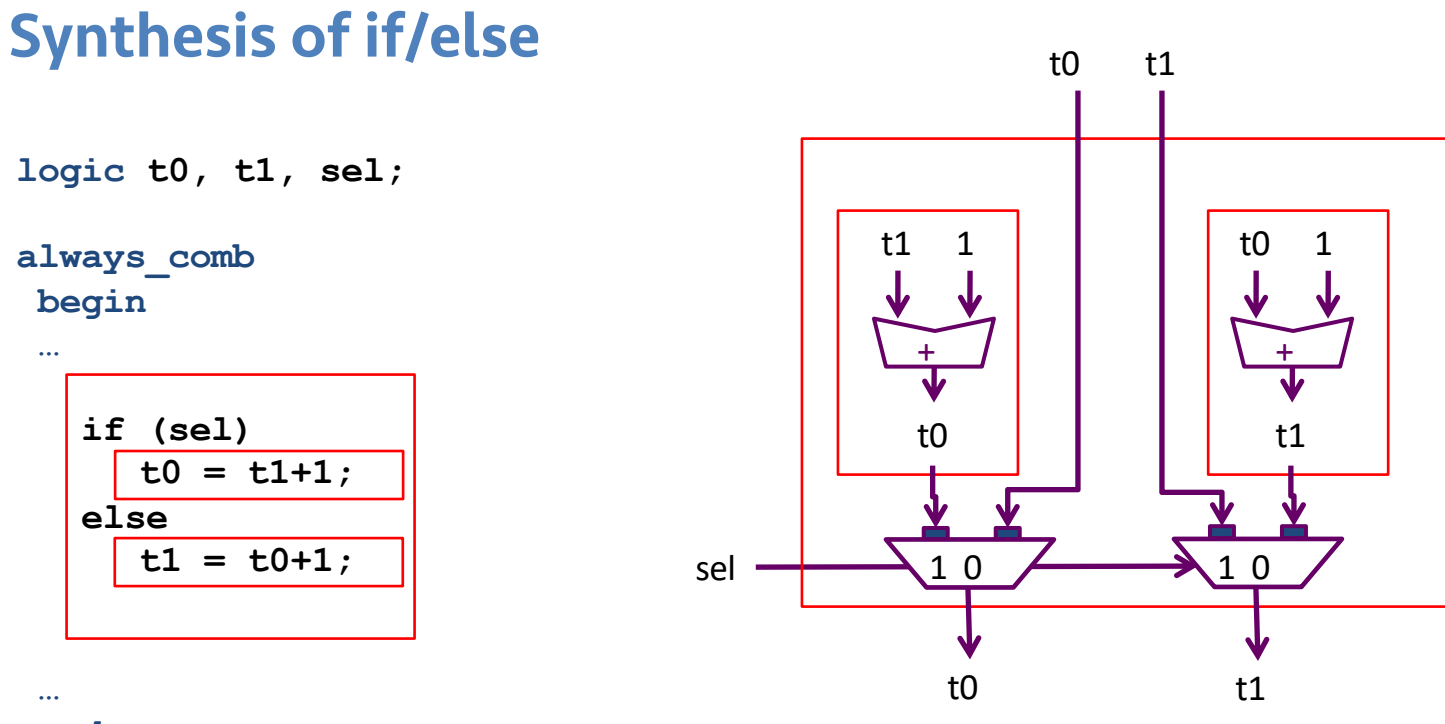

#### **end**

#### *Note: a mux is created for every L-value written by all branches of the if/else or case statement.*

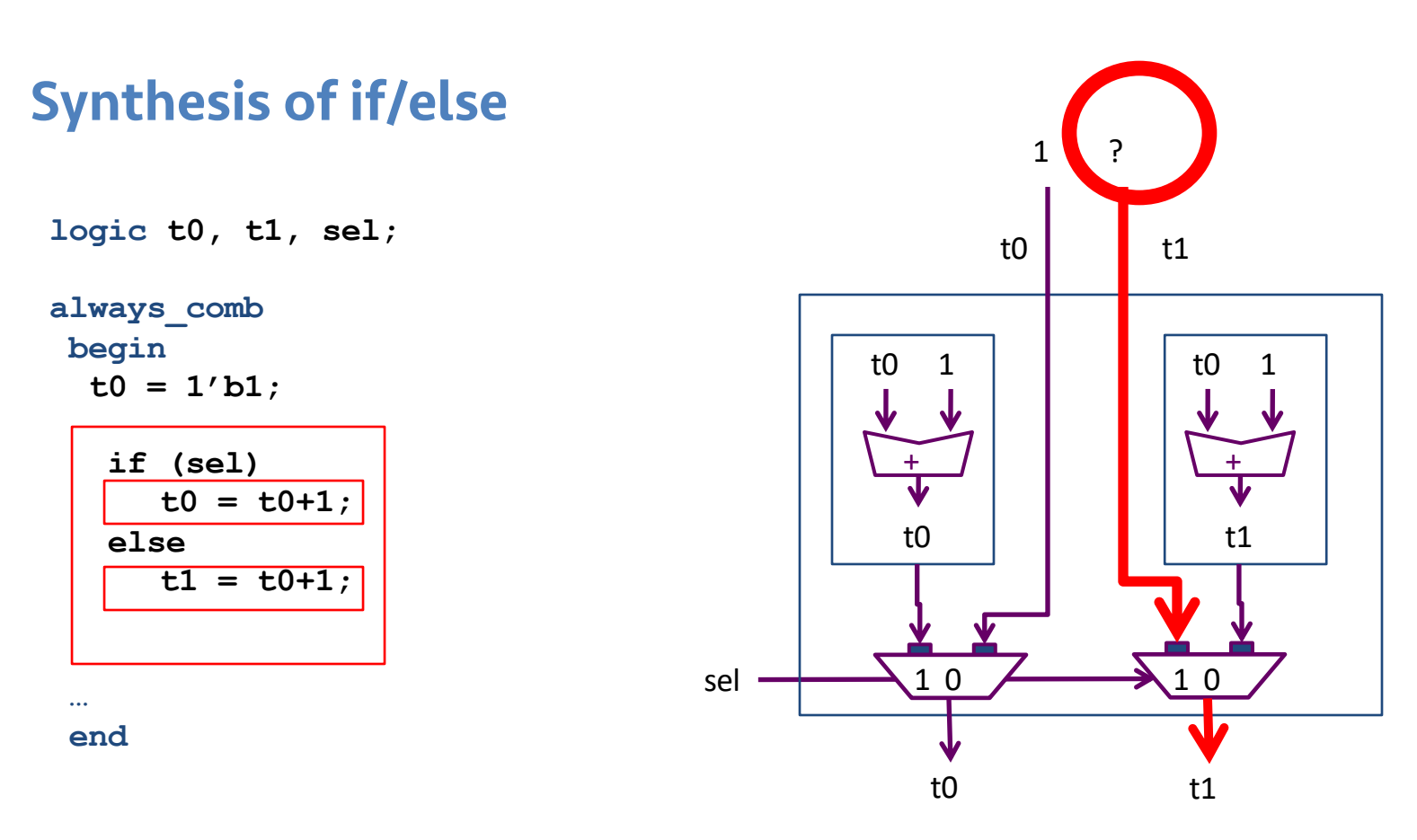

#### *Note: no L-value should be undefined on any path; behavior is undefined; Verilog will create a latch (ugh)!*

#### Synthesis of if/else

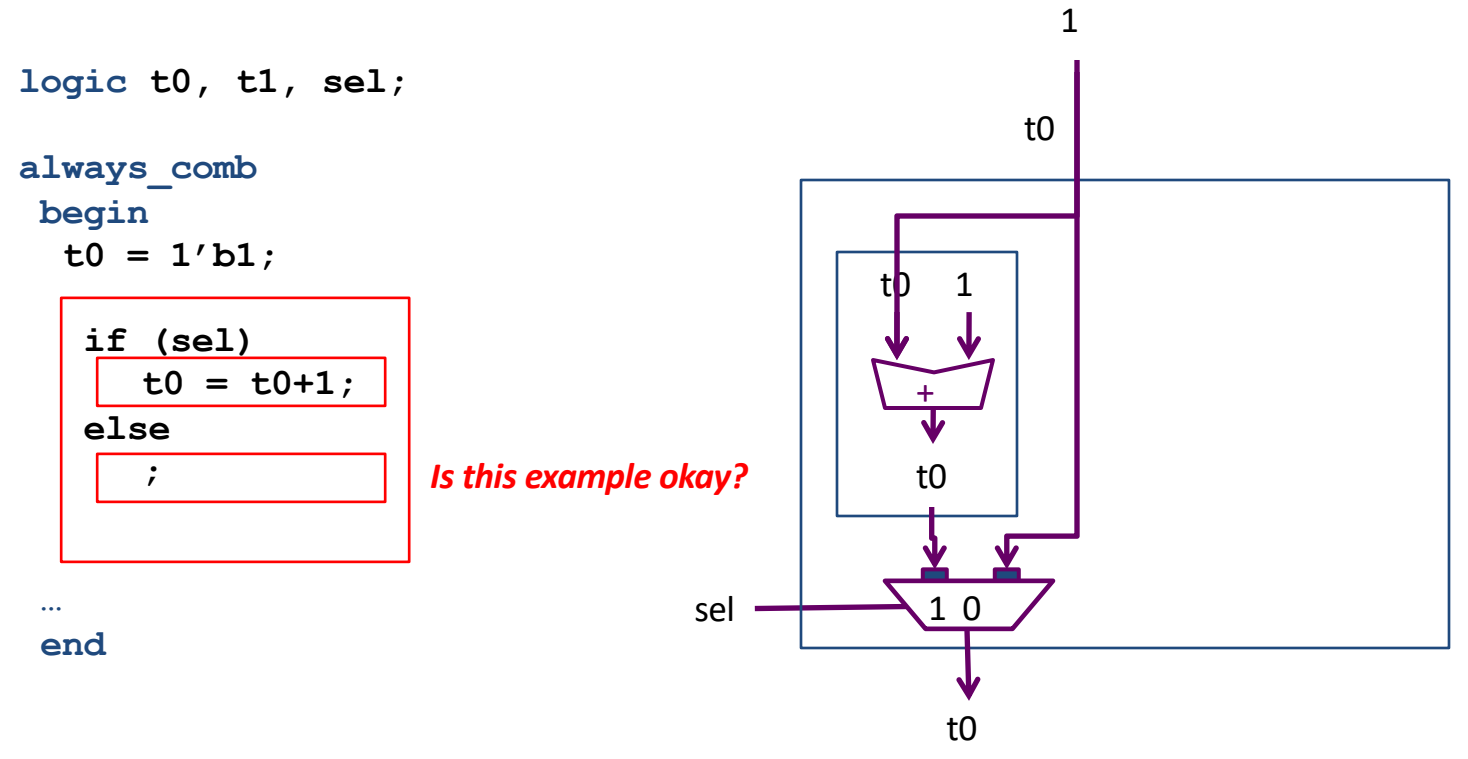

#### What happens if the case statement is not complete?

```
module mux3( input a_i, b_i, c_i,
             input [1:0] sel_i,
             output logic z_o );
always @( * ) 
  begin
    case ( sel_i )
      2'd0 : z_o = a_i;
      2' d1 : z_0 = b_i;2' d2 : z_o = c_i;endcase
  end 
endmodule
                                  What have we created?
                                 If sel = 3, mux will output
                                    the previous value!
```
#### What happens if the case statement is not complete?

```
module mux3( input a_i, b_i, c_i
              input [1:0] sel_i,
              output logic z_o );
always @( * )
  begin
    case ( sel_i )
       2'd0 : \overline{z_{0}} = a_i; with a default statement
      2'd1 : z o = b i;2'd2 : z \circ = c \; i;default : z_o = 1'bx;
    endcase
  end 
endmodule
                             We CAN prevent creating a latch
```
#### What happens if the case statement is not complete?

```
module mux3( input a_i, b_i, c_i
             input [1:0] sel_i,
             output logic z_o );
```
**always @( \* )**

```
always_comb
```
SystemVerilog will protect you!

```
begin
```

```
case ( sel_i )
   2' d0 : z_o = a_i;2'd1 : z_o = b_i;
   2'd2 : z_0 = c_i;default : z_o = 1'bx;
  endcase
end
```
Be wary, many examples online are still plain ol' Verilog, and will work fine ... until they don't  $\odot$ 

#### **endmodule**

#### Parameterized mux4

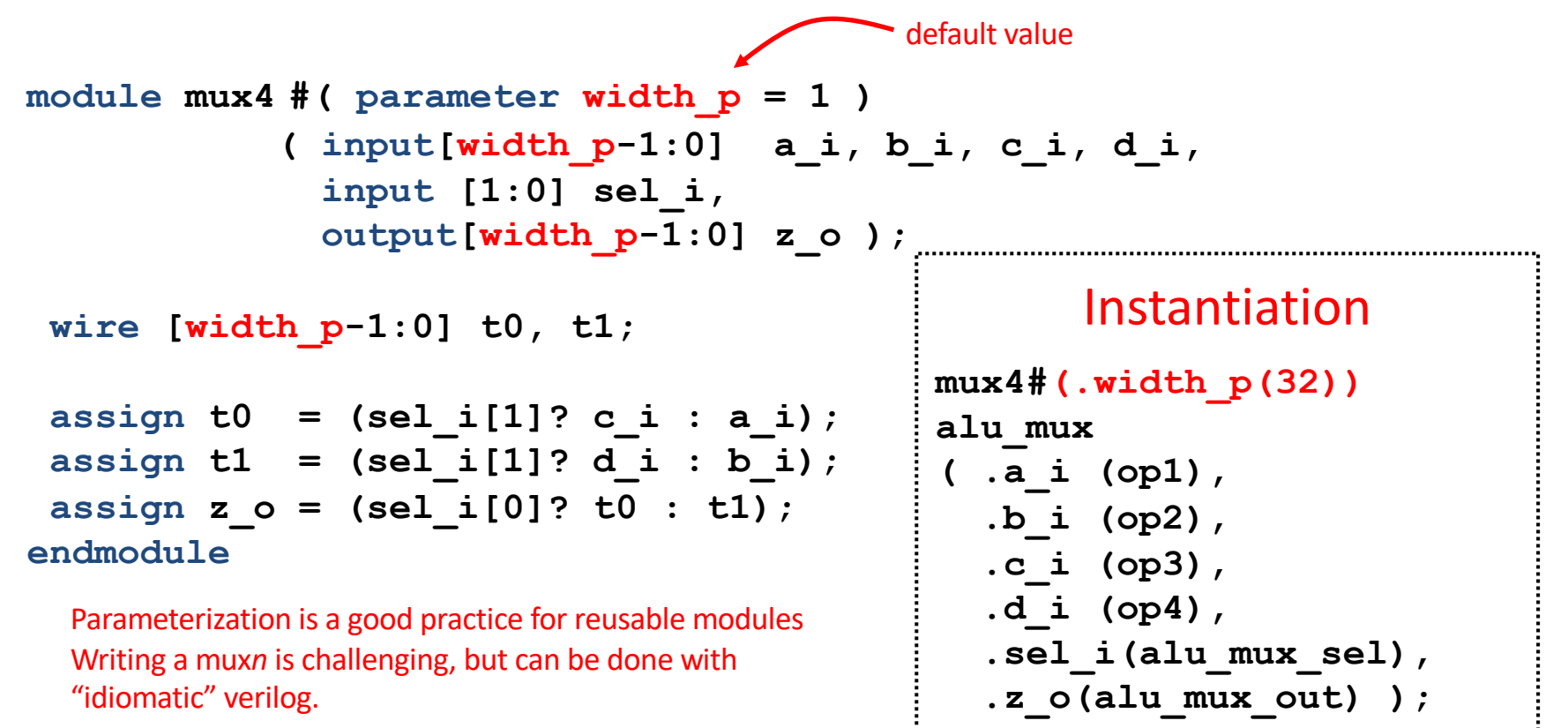

### SV Fundamentals

- What is System Verilog?
- Data types
- Structural SV
- RTL SV
	- Combinational Logic
	- Sequential Logic

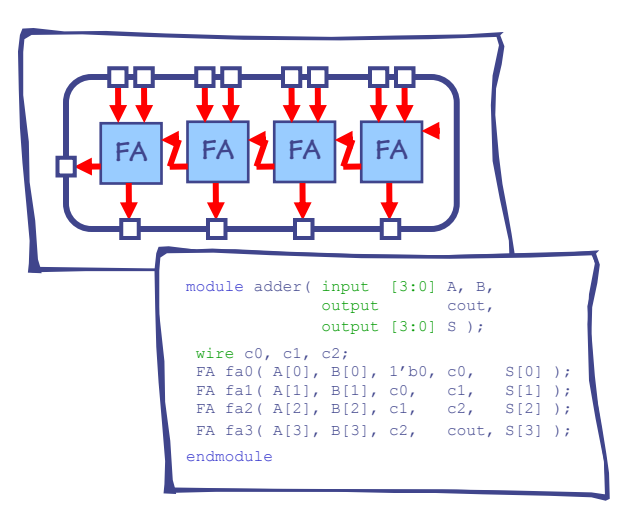

## Sequential Logic: Creating a flip flop

```
logic q_r, q_n;
 always_ff @( posedge clk )
    q_r <= q_n;
1
\frac{2}{3} 3
         4
                                  note: always use <= with always_ff and = with always_comb
```
1) This line simply creates two signals, one called **q\_r** and the other called **q\_n**.

2) **always\_ff** keyword indicates our intent to create registers; you could use the **always**  keyword instead, but this makes it clear what you want!

3) **@( posedge clk )** indicates that we want these registers to be triggered on the positive edge of the **clk** clock signal.

4) Combined with 2) and 3), the **<=** creates a register whose input is wired to **q\_n** and whose output is wired to **q\_r**. Use **\_r** to indicate a wire that comes directly out of a register, and **\_n** (i.e., next) to indicate a wire that goes directly into one, and becomes the new output on the next cycle.

#### Sequential Logic: flip-flop idioms

```
module FF0 (input clk, input d_i, 
          output logic q_r_o);
always_ff @( posedge clk )
 begin
    q_r_o <= d_i;
 end
endmodule
```
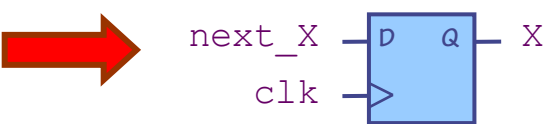

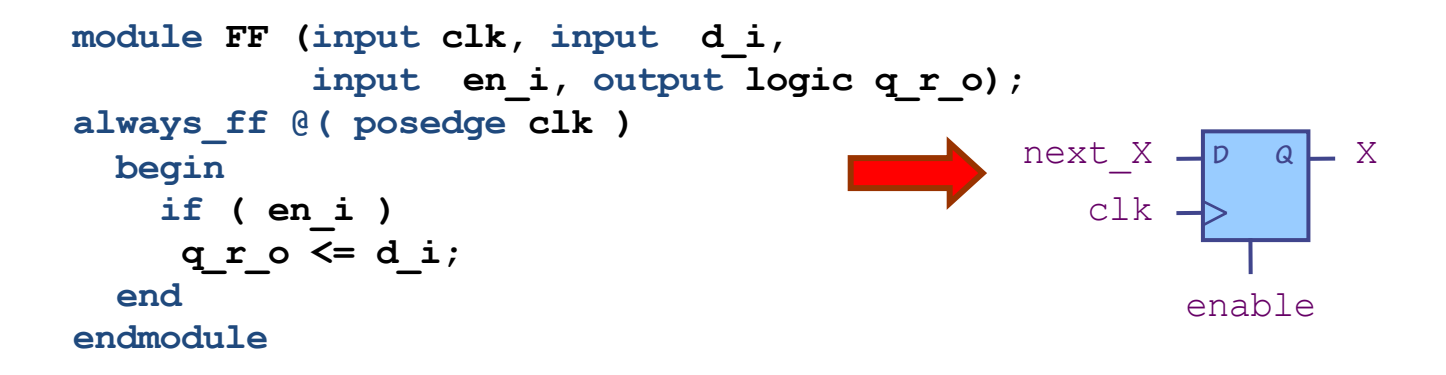

#### idiom: flip-flops with reset

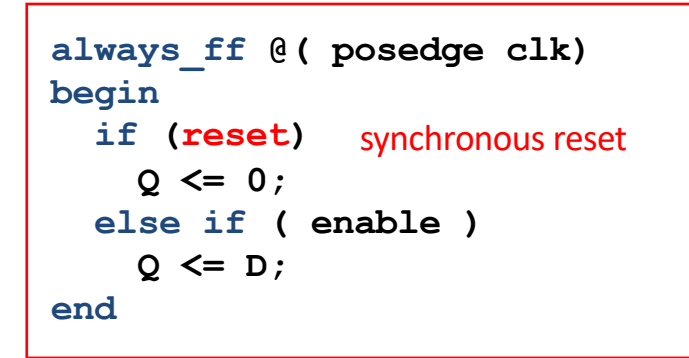

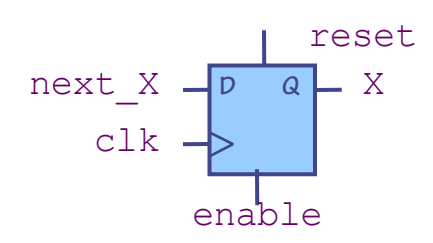

#### Register (i.e. a vector of parallel flip-flops)

```
module register#(parameter width_p = 1)
( 
  input clk, 
  input [width_p-1:0] d_i, 
  input en_i,
  output logic [width_p-1:0] q_r_o
);
  always_ff @( posedge clk )
  begin
    if (en_i)
      q_r_o <= d_i;
  end
```
#### **endmodule**

#### Implementing Wider Registers

```
module register2
(input clk, 
 input [1:0] d_i, 
input en_i,
output logic [1:0] q_r_o
);
 always_ff @(posedge clk)
 begin
    if (en_i)
    q_r_o <= d_i;
  end 
endmodule
  Do they behave the same? ves endmodule
```

```
module register2
( input clk, 
  input [1:0] d_i, 
  input en_i,
  output logic [1:0] q_r_o
);
 FF ff0 (.clk(clk),
  .d_i(d_i[0]),
         .en_i(en_i), 
         .q_r_o(q_r_o[0])); 
 FF ff1 (.clk(clk),
         .d_i(d_i[1]),
         .en_i(en_i),
         .q r o(q r o[1])) ;
```
#### Syntactic Sugar: always\_ff allows you to combine combinational and sequential logic; but this can be confusing.

#### **more clear shorter**

```
module accum #(parameter width_p=1)
( input clk, 
 input data_i, 
 input en_i,
 output logic [width_p-1:0] sum_o;
);
```

```
logic [width_p-1:0] sum_r, sum_next;
assign sum o = sum r;
```

```
always_comb
 begin
    sum_next = sum_r;
```

```
if (en_i)
   sum\ next = sum\ r + data\ i;
end
```

```
always_ff @(posedge clk)
  sum_r <= sum_next;
```

```
module accum #(parameter width_p=1)
( input clk, 
  input data_i, 
  input en_i,
 output logic [width_p-1:0] sum_o;
);
```

```
logic [width_p-1:0] sum_r;
assign sum o = sum r;
```

```
always_ff @(posedge clk)
  begin
    if (en_i)
     sum_r <= sum_r + data_i; 
  end
```
Syntactic Sugar: You can always convert an always\_ff that combines combinational and sequential logic into two separate always ff and always comb blocks.

```
module accum #(parameter width_p=1)
( input clk, 
  input data_i, 
  input en_i,
  output logic [width_p-1:0] sum_o;
);
```

```
logic [width_p-1:0] sum_r;
assign sum o = sum r;
```

```
always_ff @(posedge clk)
  begin
    if (en_i)
     sum_r <= sum_r + data_i; 
  end
```
#### **shorter more clear**

```
module accum #(parameter width_p=1)
( input clk, 
  input data_i, 
  input en_i,
  output logic [width_p-1:0] sum_o;
);
reg [width_p-1:0] sum_r, sum_next;
assign sum o = sum r;
always_comb
  begin
    sum_next = sum_r;
    if (en_i)
     sum\ next = sum\ r + data\ i;
                        2b
                        2a
                              1
                        2
```
3

```
end
```
**always\_ff @(posedge clk) sum\_r <= sum\_next;** 

*When in doubt, use the version on the right.* 

*To go from the left-hand version to the right one: 1. For each register* **xxx\_r***, introduce a temporary variable that holds the input to each register (e.g.*  **xxx\_next***) 2. Extract the combinational part of the*  **always\_ff** *block into an* **always\_comb** *block: a. change* **xxx\_r <=** *to* **xxx\_next =** *b. add* **xxx\_next = xxx\_r;** *to beginning of block for default case 3. Extract the sequential part of the* 

```
always_ff by creating a separate 
always_ff that does xxx_r <=
```
**xxx\_next;**

#### Register array: we recommend you retain the en\_i idiom in the always ff block – could reduce # of ports.

**shorter more clear**

```
always_ff @(posedge clk)
 if (en_i)
  sum_r[wr_i] <= foo + far;
                                        always_comb
                                        begin
                                            sum_cond_next = foo + far;
                                        end
```

```
always_ff @(posedge clk)
if (en_i)
 sum r[wr i] <= sum cond next;
```
**shorter extra ports? not so good.**

```
always_ff @(posedge clk)
 if (en_i)
 sum_{r}[wr_{i}] \leq foo + far;always_comb
                                         begin
                                             sum_cond_next = 
                                                  en_i ? (foo + far) : sum_r[wr_i];
                                         end
                                         always_ff @(posedge clk)
                                            sum r[wr i] \leq sum cond next;
```
#### Bit Manipulations

```
logic [15:0] x;
logic [31:0] x_sext;
logic [31:0] hi, lo;
logic [63:0] hilo;
```

```
// concatenation
assign hilo = { hi, lo};
assign { hi, lo } = { 32'b0, 32'b1 }; 
// duplicate bits (16 copies of x[15] + bits 15..0 of x)
assign x_sext = {{16 { x[15] }}, x[15:0]};
// select top_p bits starting at 0 (same as [top_p-1:0])
\texttt{assign} foo = \texttt{x[0+:top p]};
```
#### Beware of assignment shortcuts

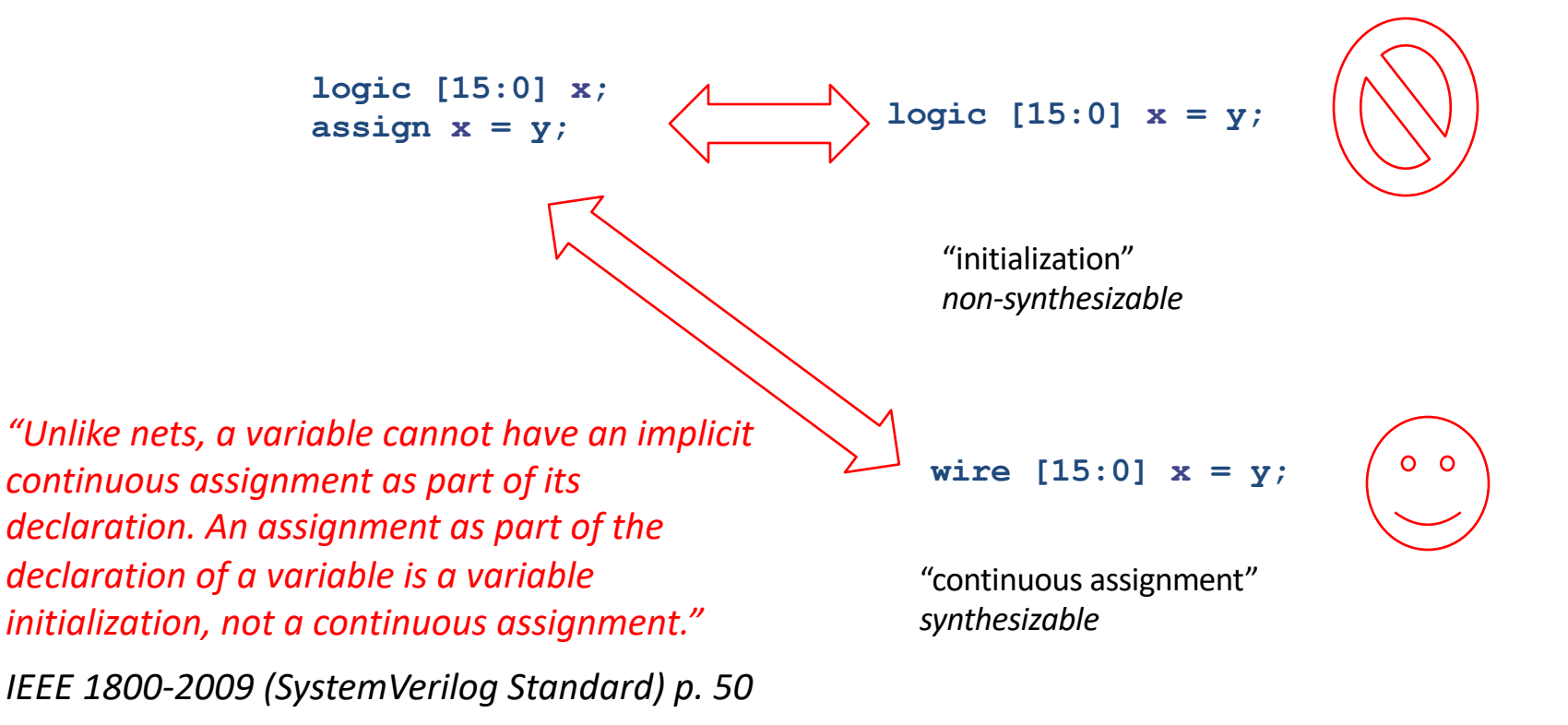

### unique and priority for case and if

unique *exactly one branch or case item must execute; otherwise it is an error.*

#### priority *choices must be evaluated in order, and that one branch must execute.*

Synopsys VCS: Does not generate X output, just says:

**RT Warning: No condition matches in 'unique case' statement. "system.v", line 20, for testbench.dut.cu, at time 100.**

So, using 1'bX as the default condition still has some purpose, since it shows up in the waveform viewer. On the other hand, this tells you when the issue happens.

#### Note: Our SV Subset

- SV is a big language with many features not concerned with synthesizing hardware.
- The code you write for your processor should contain only the language structures discussed in these slides.
- Anything else is not synthesizable, although it will simulate fine.
- We will be mixing in some more synthesizable SystemVerilog later in the course to improve maintainability of your code.